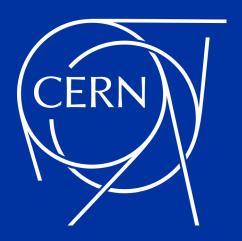

# What you wish you knew about ... tokens!

Elvin Sindrilaru

on behalf of the EOS team

25.04.2023

#### **Outline**

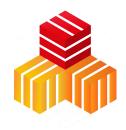

Types of tokens and terminology

Token architecture overview and interaction with other components

Token support for the xroot protocol

Token support for the HTTPS protocol

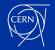

# Why we need tokens?

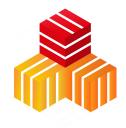

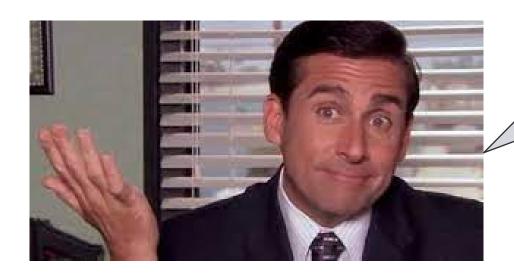

This talk will **not** attempt to answer any philosophical questions ...

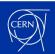

# Types of tokens and terminology

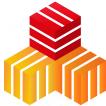

- Bearer Token: "a string representing an access authorization issued to the client"
- Types of (bearer) tokens:
  - ID tokens (Open ID Connect) who someone is
    - Must not be used to make requests to the resource server
  - Access tokens (OAuth 2.0) what someone is allowed to do
    - Should be used only to make requests to the resource server
    - Different formats from simple hex string to JSON Web Tokens (JWT)
    - JWT way to encode claims in a JSON document that is then signed

#### Advantages

- Simple to use for API requests
- Don't require cryptographic signing of each request

#### Disadvantages

- Communication channel needs to be encrypted
- Anyone getting access to a token can use it
- In general can not be revoked

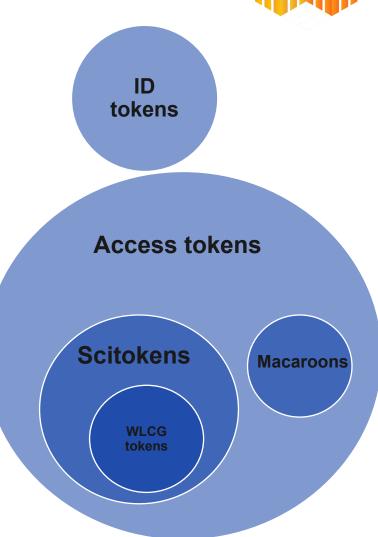

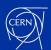

#### (Tokens) Architecture overview

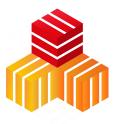

- EOS relies on the XRootD authorization framework
- Token support is implemented as an XrdAccAuthorize plug-in
- Invoking an XRootD authz plugin will populate the XrdSecEntity object
  - bound to the lifetime of the TCP connection
- XrdSecEntity.name field is (in general) used to extract the local uid/gid mapping
- Various types of authentication can be enabled/disabled selectively
  - i.e. eos vid enable gsi; eos vid enable https; eos vid enable ztn;

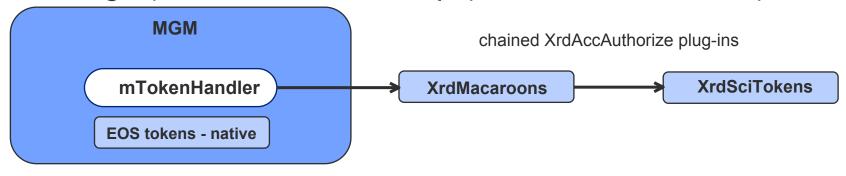

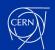

# (Auth) Architecture overview

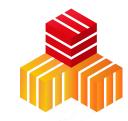

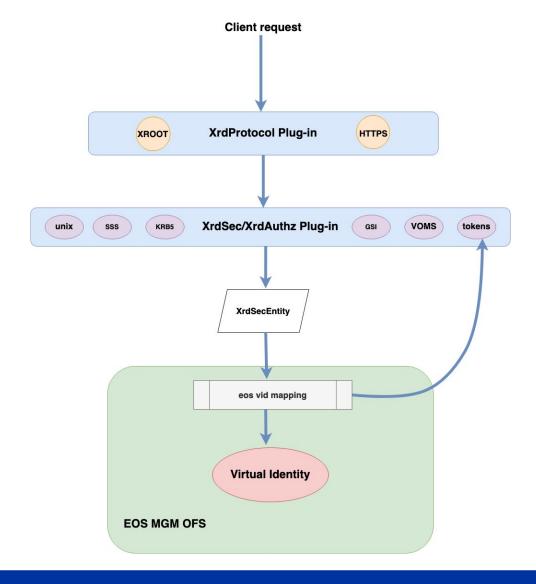

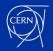

#### (Auth) Architecture overview

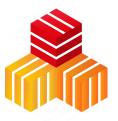

XrdSecEntity eos vid mapping eos::common::VirtualIdentity

```
• • •
class XrdSecEntity
public:
                 prox[XrdSecPROTOIDSIZE]; //!< Auth extractor used (e.g. xrdvoms)</pre>
unsigned int
XrdNetAddrInfo *addrInfo;
XrdSecEntityAttr *eaAPI;
```

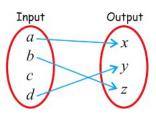

```
struct VirtualIdentity {
 uid_t uid;
 gid_t gid;
 std::string uid_string;
 std::string gid string;
  std::set<uid_t> allowed_uids;
  std::set<gid_t> allowed_gids;
 XrdOucString tident;
 XrdOucString name;
 XrdOucString prot;
  std::string host;
 std::string domain;
  std::string grps;
  std::string role;
 std::string dn;
  std::string geolocation;
 std::string app;
 std::string key;
```

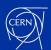

## Token authz library configuration

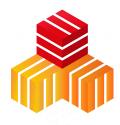

- Token authz libraries are shared and used similarly across protocols (xrootd/https)
  - They are chained in the order of their declaration
  - First one to recognize the token type handles it
- MGM configuration file can also include (token) library specific configuration directives
- All token mapping and processing functionality grouped inside the IdMap method

```
// /etc/xrd.cf.mgm
...
# Token authz libraries supported (chained)
mgmofs.macaroonslib libXrdMacaroons.so libXrdAccSciTokens.so
# Token library specific config directive
scitokens.trace all
macaroons.secretkey /etc/eos.macaroon.secret
macaroons.trace all
...
```

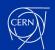

#### Tokens support over xroot protocol

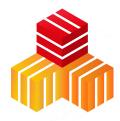

sec.protbind \* only ztn sss krb5 unix

- Relies on the ztn client validation protocol
  - Initial token used only to establish a secure connection
  - Subsequent requests on the same TCP connection can use different tokens
- Each new requests goes through the identity mapping process
- MGM configuration in /etc/xrd.cf.mgm
  - Enable ztn support for the XRootD framework
- Enable VID ztn mapping in EOS
  - eos vid enable ztn
  - Without this the Virtual Identity will remain nobody i.e. uid=99 gid=99
- Supplied token is decoded and interpreted by the configured token library(ies)

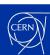

## Tokens support over HTTPS protocol

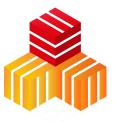

- Relies on HTTPS to provide the necessary encrypted communication channel
- Similarly to xrootd access:
  - Each new requests goes through the identity mapping process
- MGM configuration in /etc/xrd.cf.mgm
  - Enable https support for the XRootD framework
  - Supports also plain/proxy GRID certificates
- Enable VID https mapping in EOS
  - eos vid enable https
  - Without this the Virtual Identity will remain nobody i.e. uid=99 gid=99
- Token handling identical to the ztn scenario

```
// /etc/xrd.cf.mgm
...
xrd.protocol XrdHttp:9000 libXrdHttp.so
# TLS config shared across both https and xroots protocols
xrd.tls /etc/grid-security/daemon/hostcert.pem /etc/grid-security/daemon/hostkey.pem
xrd.tlsca certdir /etc/grid-security/certificates/
# EOS mandatory HTTP handler
http.exthandler EosMgmHttp libEosMgmHttp.so
...
```

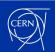

### XrdSciTokens configuration and use

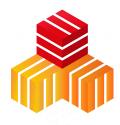

- SciTokens supported by libXrdSciTokens.so that comes by default with XRootD
- Requires direct interaction with a IAM (Identity & Access Management) Provider
- Configuration file for SciTokens: /etc/xrootd/scitokens.cfg
- Several ways of doing authorization:
  - scope-based when a certain path is authorized
  - group-based group info is copied to the XRootD internal credentials object (XrdSecEntity)

```
[Global]
audience = https://wlcg.cern.ch/jwt/v1/any,https://elvin-dev01.cern.ch

[Issuer OSG-Connect]
issuer = https://wlcg.cloud.cnaf.infn.it/
base_path = /
map_subject = False
default_user = esindril
name_mapfile=/etc/xrootd/mapfile.json
```

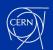

## XrdSciTokens name-map functionality

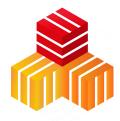

- Storage systems need to associate a local username to incoming requests
- SciTokens provide a "gridmap-like" functionality to perform identity mapping
  - can be enabled by specifying the namemap-file directive
  - allows fine-grained control over the identity mapping

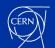

#### XrdSciTokens interactions

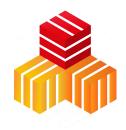

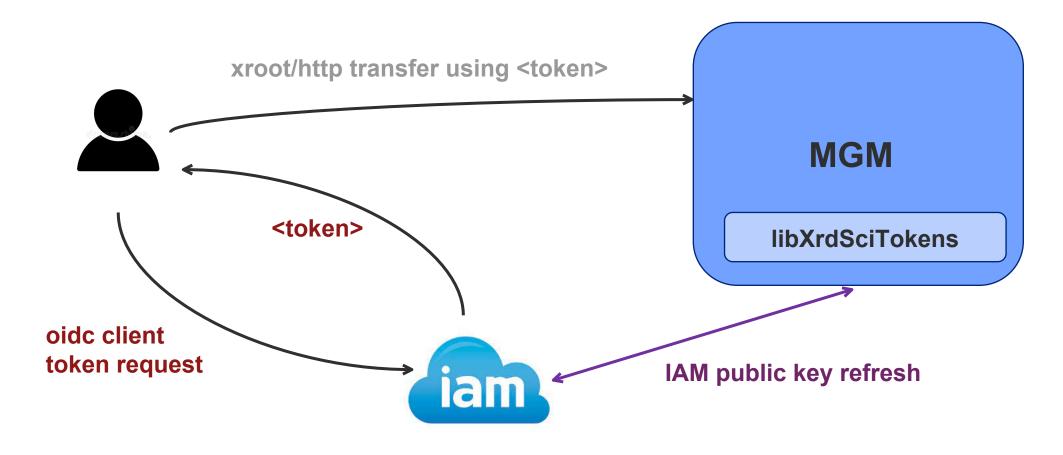

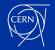

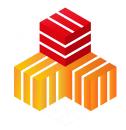

# **Thank you! Questions? Comments?**

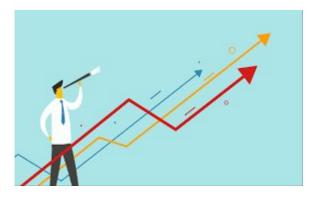

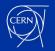

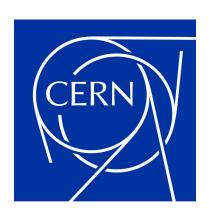